Subject: Re: isolating the memory Posted by [curx](https://new-forum.openvz.org/index.php?t=usrinfo&id=199) on Thu, 14 Jun 2007 17:40:50 GMT [View Forum Message](https://new-forum.openvz.org/index.php?t=rview&th=2731&goto=14100#msg_14100) <> [Reply to Message](https://new-forum.openvz.org/index.php?t=post&reply_to=14100)

Hi,

at the moment you must do it manually, but it will be a default in the next vzctl release, setting meminfo to privvmages:1

Set total memory of VE to privvmpages:

VE0# vzctl set <VEID> --meminfo privvmpages:1 [--save]

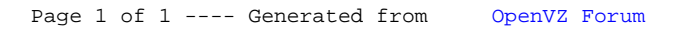